## How to convert RTF email with attachments to PDF in VB.NET and ByteScout PDF SDK

This tutorial will show how to convert RTF email with attachments to PDF in VB.NET

Convert RTF email with attachments to PDF is easy to implement in VB.NET if you use these source codes below. ByteScout PDF SDK is the library for pdf documents generation, modification and updates. Can also generate and fill PDF forms. Provides support for text (fonts, style, size, font family), layers, pdf form fields, vector and raster drawings. It can be used to convert RTF email with attachments to PDF using VB.NET.

This code snippet below for ByteScout PDF SDK works best when you need to quickly convert RTF email with attachments to PDF in your VB.NET application. Follow the instructions from the scratch to work and copy the VB.NET code. Enjoy writing a code with ready-to-use sample codes in VB.NET.

Trial version of ByteScout PDF SDK is available for free. Source code samples are included to help you with your VB.NET app.

VB.NET - Program.vb

```
Imports System.Drawing.Printing
Imports System.IO
Imports System.Text
Imports Bytescout.PDF
Imports Bytescout.PDF.Converters
Imports Font = Bytescout.PDF.Font
Imports SolidBrush = Bytescout.PDF.SolidBrush
Module Program
    Sub Main()
        Try
            ' Parse MessageContents using MsgReader Library
            ' MsgReader library can be obtained from:
https://github.com/Sicos1977/MSGReader
            Using msg = NewMsgReader.Outlook.Storage.Message("RtfSampleEmailWithAttachment.msg")
                 ' Get Sender information
                Dim from = msg.GetEmailSender(False, False)
                 ' Message sent datetime
                Dim sentOn = msg.SentOn
```

```
' Recipient To information
                Dim recipientsTo =
msg.GetEmailRecipients(MsgReader.Outlook.RecipientType.[To], False, False)
                 ' Recipient CC information
                Dim recipientsCc =msg.GetEmailRecipients(MsgReader.Outlook.RecipientType.Cc, False, False)
                 ' Recipient BCC information
                Dim recipientBcc =
msg.GetEmailRecipients(MsgReader.Outlook.RecipientType.Bcc, False, False)
                 ' Message subject
                Dim subject = msg.Subject' Get Message Body
                Dim msgBody = msg.BodyRtf
                 ' Convert RTF to HTML
                msgBody = RtfPipe.Rtf.ToHtml(msgBody)
                 ' Prepare PDF docuemnt
                Using outputDocument As Document = New Document()
                     ' Add registration keys
                    outputDocument.RegistrationName = "demo"
                    outputDocument.RegistrationKey = "demo"
                     ' Add page
                    Dim page As Page = New Page(PaperFormat.A4)
                    outputDocument.Pages.Add(page)
                     ' Default font and brush
                    Dim font As Font = New Font(StandardFonts.Times, 12)
                    Dim brush As Brush = New SolidBrush()
                     ' Add Email contents
                    Dim topMargin As Integer = \thetatopMargin += 20
                    page.Canvas.DrawString($"File Name: {msg.FileName}", font, brush,
20, topMargin)
                    topMargin += 20
                    page.Canvas.DrawString($"From: {from}", font, brush, 20,
topMargin)
                    topMargin += 20
                    page.Canvas.DrawString($"Sent On: {(If(sentOn.HasValue,
sentOn.Value.ToString("MM/dd/yyyy HH:mm"), ""))}", font, brush, 20, topMargin)
                    topMargin += 20page.Canvas.DrawString($"To: {recipientsTo}", font, brush, 20,
topMargin)
                    If Not String.IsNullOrEmpty(recipientsCc) Then
                        topMargin += 20
                        page.Canvas.DrawString($"CC: {recipientsCc}", font, brush,
20, topMargin)
                    End If
```
If Not String.IsNullOrEmpty(recipientBcc) Then topMargin += 20 page.Canvas.DrawString(\$"BCC: {recipientBcc}", font, brush, 20, topMargin) End If topMargin += 20 page.Canvas.DrawString(\$"Subject: {subject}", font, brush, 20, topMargin) topMargin += 20 page.Canvas.DrawString("Message body and attachments in next page.", font, brush, 20, topMargin) ' Convert Html body to PDF in order to retain all formatting. Using converter As HtmlToPdfConverter = New HtmlToPdfConverter() converter.PageSize = PaperKind.A4 converter.Orientation = Bytescout.PDF.Converters.PaperOrientation.Portrait ' Convert input HTML to stream Dim byteArrayBody As  $Byte() = Encoding.UTF8.GetBytes(msgBody)$ Dim inputStream As MemoryStream = New MemoryStream(byteArrayBody) ' Create output stream to store generated PDF file Using outputStream = New MemoryStream() ' Convert HTML to PDF converter.ConvertHtmlToPdf(inputStream, outputStream) ' Create new document from generated output stream Dim docContent As Document = New Document(outputStream) ' Append all pages to main PDF For Each item As Page In docContent.Pages outputDocument.Pages.Add(item) Next ' Get attachments from message (if any, and append to document) If msg.Attachments.Count > 0 Then For Each itmAttachment As MsgReader.Outlook.Storage.Attachment In msg.Attachments ' Get Memory Stream Dim attachmentMemoryStream As MemoryStream = New MemoryStream(itmAttachment.Data) ' Append Attachment Dim docAttachment As Document = New Document(attachmentMemoryStream) ' Append all pages to main PDF For Each item As Page In docAttachment.Pages outputDocument.Pages.Add(item) Next Next

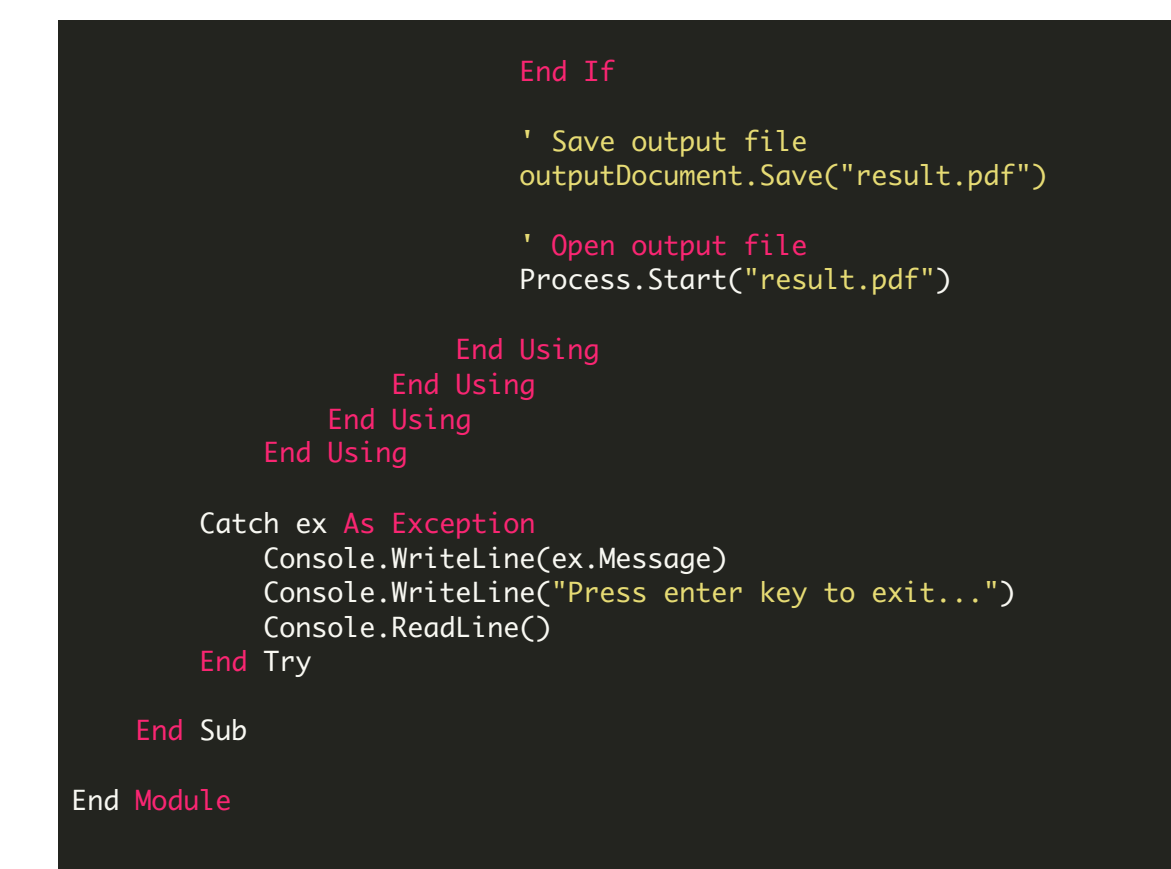

VB.NET - packages.config

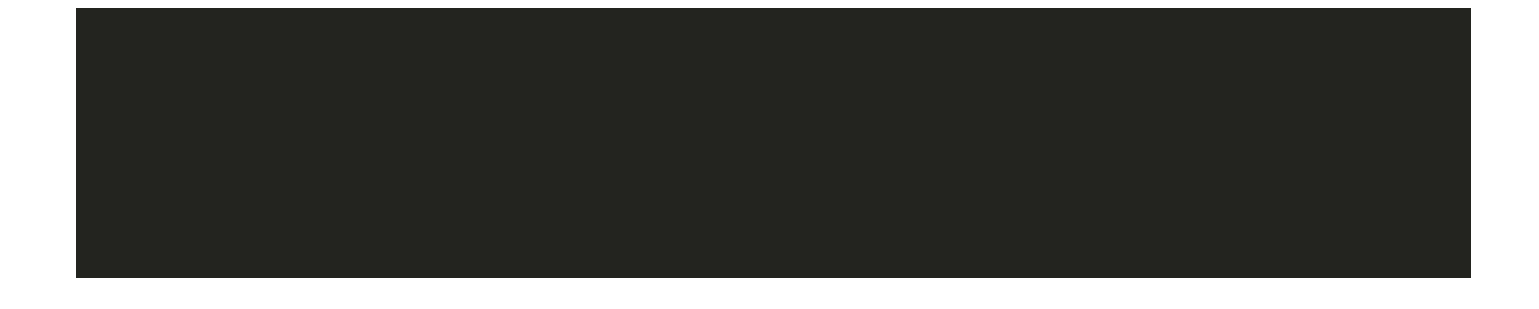

FOR MORE INFORMATION AND FREE TRIAL:

Download Free Trial SDK [\(on-premise](https://bytescout.com/download/web-installer?utm_source=pdf-source-code-sample) version)

Read more about [ByteScout](https://bytescout.com/products/developer/pdfsdk/index.html?utm_source=pdf-source-code-sample) PDF SDK

Explore [documentation](https://bytescout.com/documentation/index.html)

Visit [www.ByteScout.com](https://bytescout.com/?utm_source=pdf-source-code-sample)

Get Your Free API Key for [www.PDF.co](https://pdf.co/) Web API